DE LA RECHERCHE À L'INDUSTRIE

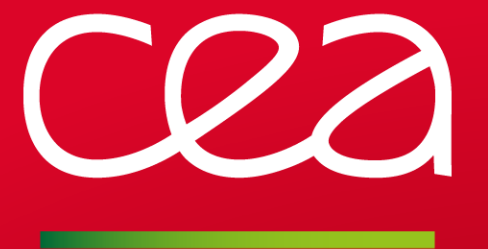

# **Virtualization on high performance compute clusters with pcocc**

www.cea.fr

Teratec - June 2016

# **Virtualization with pcocc Agenda**

**Motivation** Presentation of the tool Performance and results

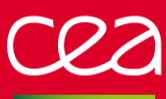

# **Motivation**

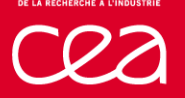

## **Virtualization with pcocc Motivation**

# Compute clusters are getting more mainstream

- More and more diverse user communities
	- **Exercise Exercise Fedurements**
	- **New software stacks**
	- **Examplication development**
- **E.** Computing centers are expected to provide new services
	- Offer on-site pre/post treatment tools
	- **Example 2 Allow hosting user services**
- New tools are required to address these requirements

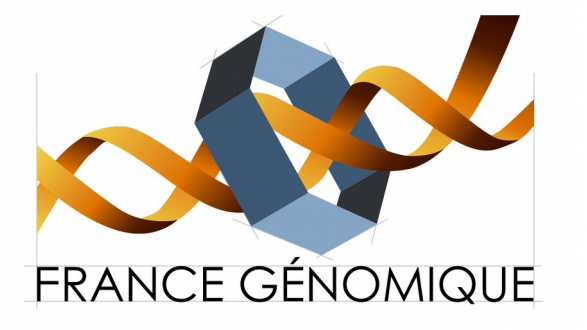

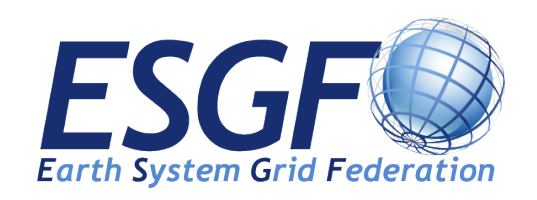

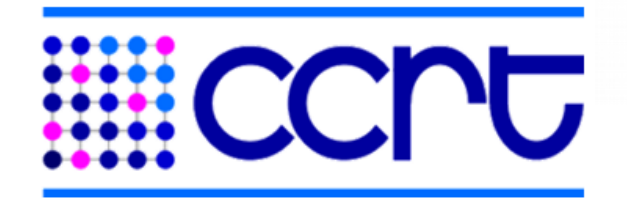

#### **Virtualization with pcocc Motivation**

# Virtualization and HPC are no longer incompatible

**Hardware virtualization improvements** 

- Minimal performance overhead
- ▶ Support for HPC interconnects (Infiniband SR-IOV)
- **More and more examples of real world uses** 
	- On-demand HPC clusters using cloud providers
		- **Elasticluster / MIT Starcluster / CycleComputing**
	- ► Grid-computing at CERN
		- CernVM virtual appliances
	- Comet (SDSC) « The world's first virtualized supercomputer »
		- « VM jobs scheduled just like batch jobs »
		- « VMs will be easy on-ramp for new users/communities, including low porting time »
	- Cori (NERSC)
		- « User-Defined Images : Enables users to accompany applications with portable, customized OS environments »
		- Developed a container based solution: Shifter

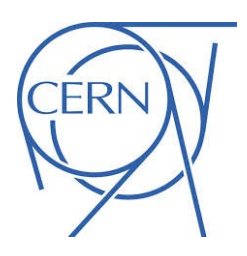

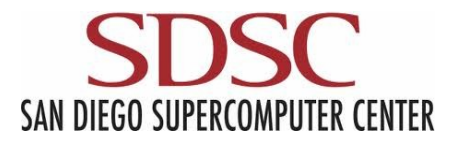

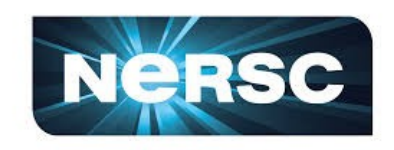

# **Virtualization with pcocc Motivation**

#### Expected benefits of virtualization at CEA

**Provide the users with full control over their software environment** Allow satisfying all the dependencies of an application down to the OS Applications can be packaged with their software stack in an image Avoids reproductibility issues due to subtle software environment changes

**E** Enable new uses of compute resources

 $\triangleright$  Facilitate the work of developers of scientific applications

- Ability to perform tests in various software environments
- **Continuous integration**
- **► Allow test and development of system tools** 
	- Develop and test system software at large scale
	- Avoids having to setup dedicated resources
	- Work can be performed without administrative privileges - Internships

=> Required a tool to easily deploy VMs on our existing HPC clusters

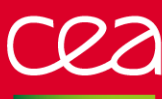

# Presentation of the tool

#### Private Cloud on a Compute Cluster

**The Tool to easily deploy virtualized workloads on an existing compute cluster** Allow using the cluster as a kind of « private cloud »

- $\blacksquare$  Instantiate virtual clusters in the same way as jobs
- Full administrative privileges and control over VM image
- $\triangleright$  Resources are managed by SLURM
	- Usual semantics of resource allocation
	- $\blacksquare$  One task = One VM
	- VMs are automatically sized depending on the underlying resources (CPU/memory)
- $\triangleright$  Each virtual cluster has its own private isolated networks
	- VMs are interconnected with Ethernet and/or Infiniband
- **Integration to the native cluster environment** 
	- Reverse NAT for SSH access
	- Host NFS/Lustre filesystems can be reexported via 9P

#### Usage overview

#### **L** List available VM templates

#### *pcocc template list*

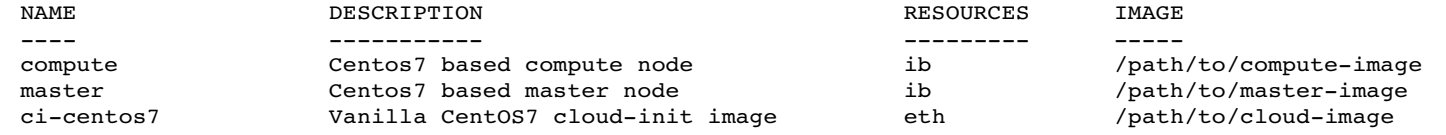

- **Allocate 128 8-cores VMs from the 'compute' template and 1 from the 'master' template** 
	- *pcocc alloc -c 8 master:1,compute:128*
	- **Each VM disk is an ephemeral CoW image based on the selected template**

**E.** Connect to the first vm of a virtual cluster via ssh

*pcocc ssh [ -j <jobid> ] root@vm0*

#### Creating templates

- Save a new template or a new revision from a running VM
	- *pcocc save [ -j <jobid> ] [-d newimage] vm5*
- Supports cloud-init (tool to customize vanilla images from various distributions)
- $\triangleright$  Import any gcow2 file in the user storage spaces

# SLURM integration

■ SLURM spank plugin + prolog/epilog scripts

- **Performs all privileged operations required to launch VMs** 
	- Creates and configures TAP devices
	- Configures VFIO for SRIOV passthrough
	- Sets up iptables and OpenFlow rules
	- **Assigns Infiniband pkeys**
- Qemu is launched as a regular SLURM task
	- Uses network resources created during prolog
	- VM defined to closely match underlying host resources
		- Virtual CPU and memory pinning taking NUMA nodes into account

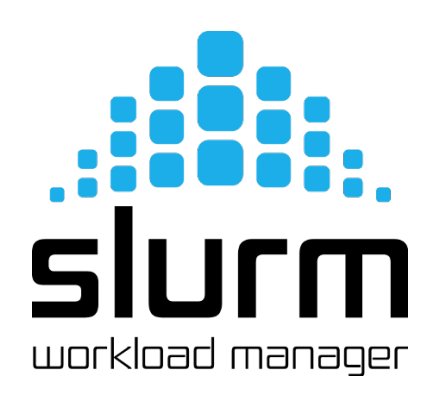

#### Private Ethernet networks

- Universally supported interconnexion network
- Easily virtualizable by software
- **IF IP tunnels are created between compute nodes** 
	- GRE encapsulation of VM Ethernet packets
	- **Packets may be relayed over any L3 layer network (IpoIB)**
	- **Implementation based on OpenVswitch**
	- ~350MB/s throughput over QDR Infiniband

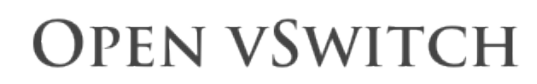

An Open Virtual Switch

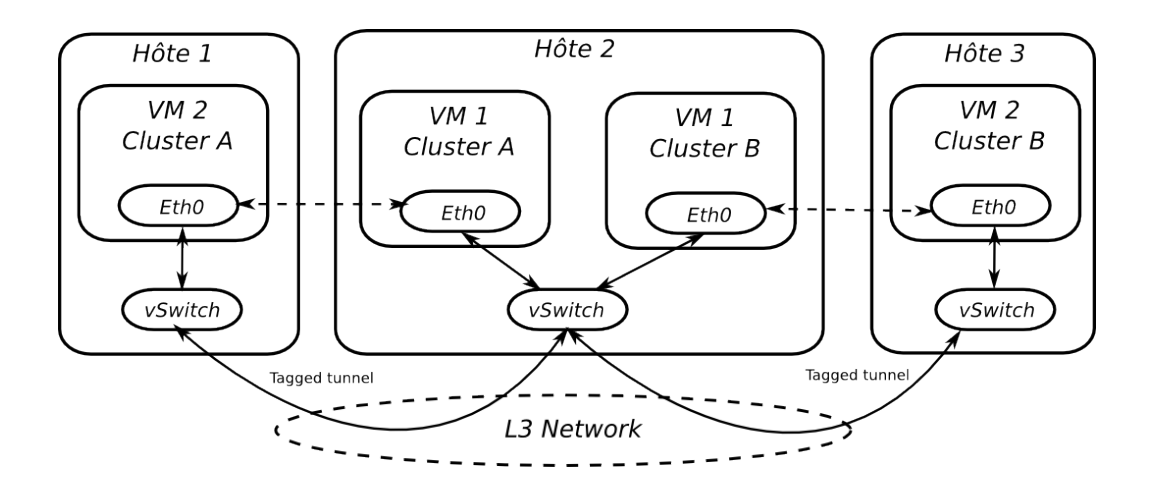

# Private Infiniband networks

**E** Exposing Infiniband to VMs is required for tightly coupled parallel applications

- « OS-bypass » makes efficient software virtualization difficult
- Direct access to the hardware is required

**L** Leveraging Infiniband SR-IOV support

- Hardware multiplexing of a device into multiple virtual functions
	- A physical function remains in charge of the configuration of the device
		- Managing virtual functions, assigning GUIDs and PKeys
	- Virtual functions are restricted to data transfer
		- No access to QP0, QP1 is para-virtualized
- **Ensuring Isolation** 
	- A PKey (Infiniband's equivalent to a VLAN) is allocated for each virtual cluster
		- OpenSM is dynamically reconfigured to associate PKeys to host nodes
		- Virtual functions are restricted to using the allocated Pkey
	- An IOMMU ensures that each VF can only access it's VM memory
		- Leverages the kernel VFIO module

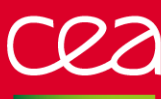

# Performance and results

# **Virtualization with pcocc Performance**

#### Performance results

- **In-house applicative benchmarks suite** 
	- Automated batch submission of benchmarks
	- ▶ Ran on our R&D cluster (inti)
		- 128 Bull B500 bi-Nehalem nodes (2x4 cores) 2.8Ghz
		- 36 Bull B720 bi-Haswell nodes (2x16 cores) 2,3Ghz

Low impact of virtualisation on single compute node performance

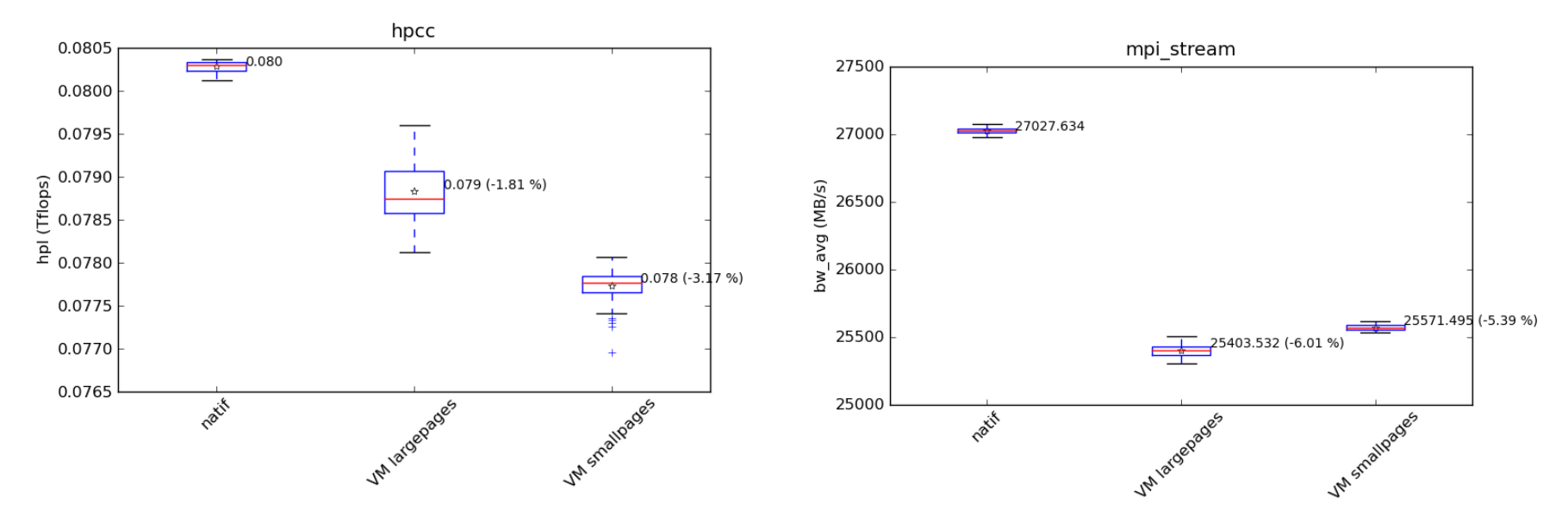

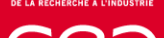

# **Virtualization with pcocc Performance**

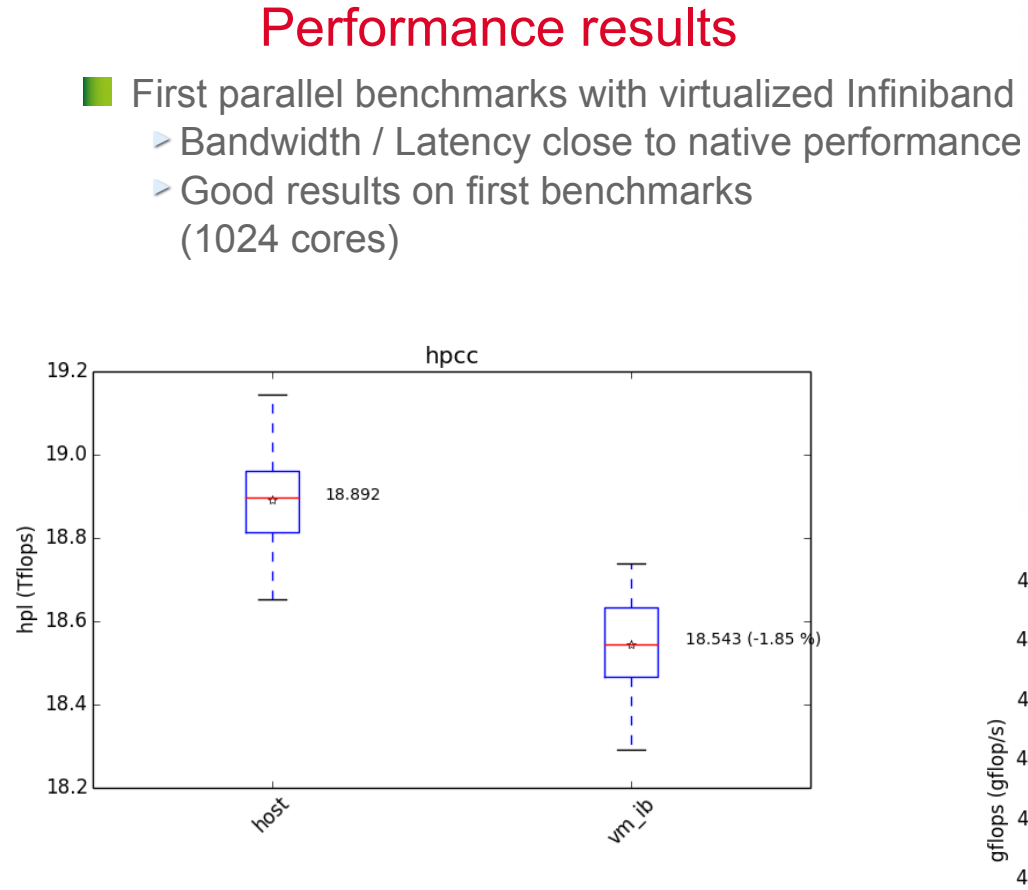

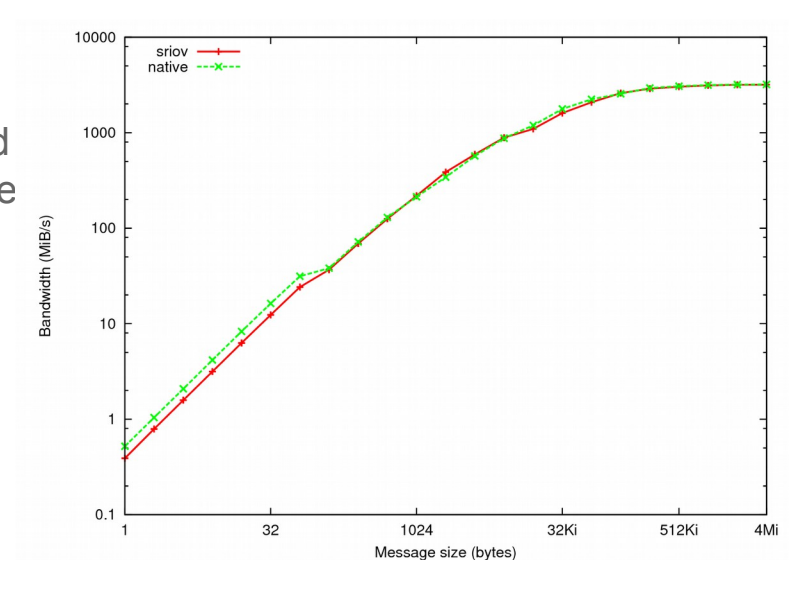

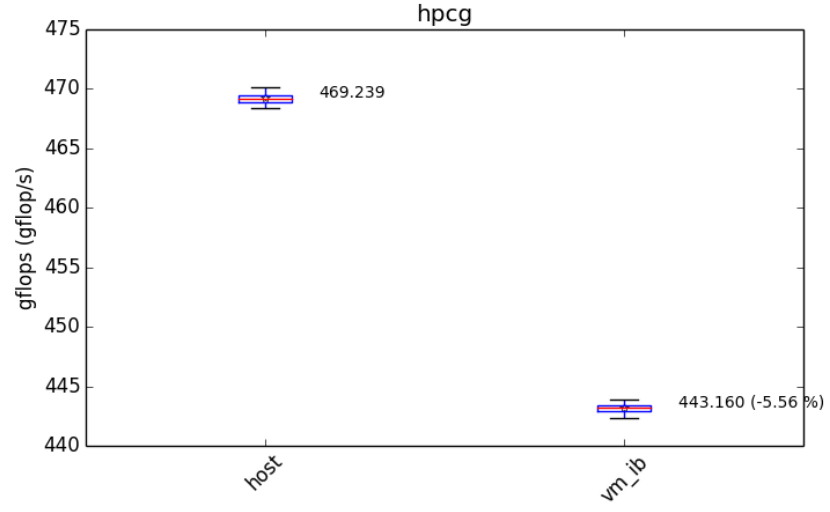

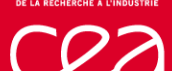

# **Virtualization with pcocc Results**

# First successful uses

**Puppet internship** 

- **Performance evaluation of our configuration management tools** 
	- At the scale of a cluster
	- In various environments
		- CentOS 6 and 7
		- Various ruby and passenger configurations
- Would have been hard without easy access to virtualization
	- **Isolating a large number a physical nodes**
	- Tedious setup process
- ► Pcocc allowed to perform tests up to 512 VMs on 1024 cores
	- **Each test ran in a 1024 core batch job for a few minutes**

**Five other internships are underway (on Lustre, networking technologies, ...)** 

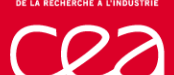

# **Virtualization with pcocc Results**

# First successful uses

**Non-regression testing of system-level software** 

- ► Nfs-ganesha : user-mode file server
- Jenkins is plugged into SLURM and submits pcocc jobs
- ► A virtual cluster (NFS server and client) is instanciated for each test

 $\blacksquare$  Preparing for the arrival of new generations of clusters

Validating the behaviour of critical applications in new software environments

# **Virtualization with pcocc Future work**

# Future work

**H** Hardware virtualization overhead is acceptable for medium-size HPC jobs Evaluation at larger scale to be performed

- **L** Virtualization allows us to leverage our clusters for new tasks **Example 1** Less need for dedicated test clusters
- **N** We will pursue our investment into virtualization **▶ Allow users to host their own services** 
	- Evaluate OS level virtualization (containers)

# **Thank you for your attention**

# **Questions ?**

20 DAM/DIF Commissariat à l'énergie atomique et aux énergies alternatives Centre DAM Ile-de-France **|** Bruyères-le-Châtel 91297 Arpajon Cedex T. +33 (0)1 69 26 40 00 **|** Etablissement public à caractère industriel et commercial **|** RCS Paris B 775 685 019

**DSSI SISR**